# Java Concurrency

Nir Piterman TDA 384 / DIT 391

# Creating Threads

• What does a thread need to do?

| Method        |                                          |
|---------------|------------------------------------------|
| start()       | Start a thread by calling run() method   |
| run()         | Entry point for a thread                 |
| join()        | Wait for a thread to end                 |
| isAlive()     | Checks if thread is still running or not |
| setName()     |                                          |
| getName()     |                                          |
| getPriority() |                                          |

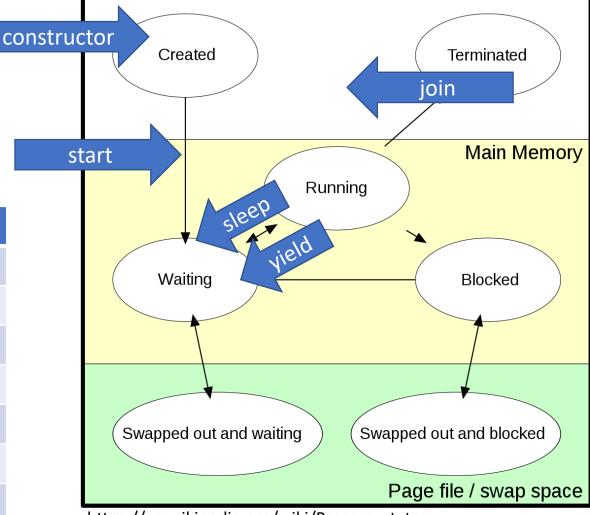

https://en.wikipedia.org/wiki/Process\_state

## Extend Thread

```
class MyThread extends Thread
    public void run()
    {
        System.out.println("concurrent thread started running..");
    }
classMyThreadDemo
    public static void main(String args[])
    {
        MyThread mt = new MyThread();
        mt.start();
    }
```

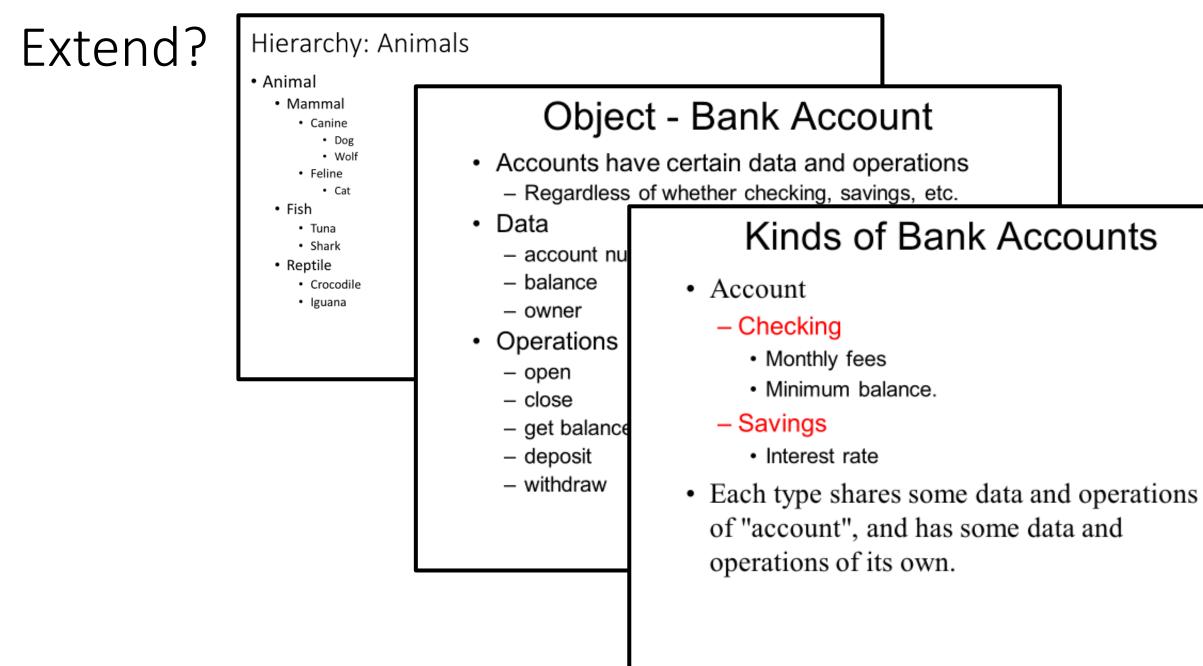

## Implement Runnable

- Java does not support multiple inheritance.
- If you need your class to inherit.

```
class MyThread implements Runnable
ł
   public void run()
        System.out.println("concurrent thread started running..");
    }
class MyThreadDemo
   public static void main(String args[])
       MyThread mt = new MyThread();
        Thread t = new Thread(mt);
        t.start();
```

## Data Races

#### Data races

Race conditions are typically caused by a lack of synchronization between threads that access shared memory.

A data race occurs when two concurrent threads

- · access a shared memory location,
- at least one access is a write,
- the threads use no explicit synchronization mechanism to protect the shared data.

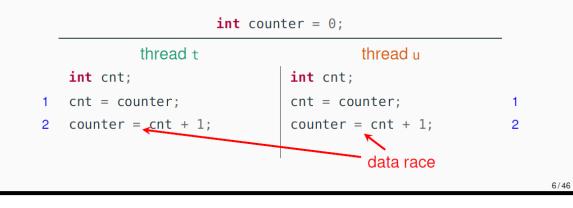

#### **Concurrency humor**

#### Knock knock.

#### - "Race condition."

- "Who's there?"

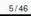

## Locks

#### Lock implementations in Java

The most common implementation of the Lock interface in Java is **class ReentrantLock**.

Mutual exclusion:

ReentrantLock guarantees mutual exclusion

#### Starvation:

- ReentrantLock does not guarantee freedom from starvation by default
- however, calling the constructor with new ReentrantLock(true)
   "favors granting access to the longest-waiting thread"
- this still does not guarantee that thread scheduling is fair

#### Deadlocks:

- one thread will succeed in acquiring the lock
- however, deadlocks may occur in systems that use multiple locks (remember the dining philosophers)

# interface Lock { void lock(); // acquire lock void unlock(); // release lock

}

## Implicit Locking

## **Built-in locks in Java**

Every object in Java has an implicit lock, which can be accessed using the keyword **synchronized**.

```
Whole method locking
(synchronized methods):
synchronized T m() {
   // the critical section
   // is the whole method
   // body
}
```

Every call to m implicitly:

- 1. acquires the lock
- 2. executes m
- 3. releases the lock

Block locking (synchronized block):

#### synchronized(this) {

// the critical section
// is the block's content

Every execution of the block implicitly:

- 1. acquires the lock
- 2. executes the block
- 3. releases the lock

## Semaphores

interface Semaphore {

int count(); // current value of counter void up(); // increment counter void down(); // decrement counter

## Mutual exclusion for two processes with semaphores

With semaphores the entry/exit protocols are trivial:

- initialize semaphore to 1
- entry protocol: call sem.down()
- exit protocol: call sem.up()

|   | <pre>Semaphore sem = new Semaphore(1);</pre> |                           |   |
|---|----------------------------------------------|---------------------------|---|
| - | thread t                                     | thread u                  |   |
|   | <pre>int cnt;</pre>                          | <pre>int cnt;</pre>       |   |
| 1 | sem.down();                                  | sem. <mark>down();</mark> | 5 |
| 2 | <pre>cnt = counter;</pre>                    | <pre>cnt = counter;</pre> | 6 |
| 3 | <pre>counter = cnt + 1;</pre>                | counter = $cnt + 1;$      | 7 |
| 4 | sem. <mark>up</mark> ();                     | sem.up();                 | 8 |
|   |                                              |                           |   |

The implementation of the Semaphore interface guarantees mutual exclusion, deadlock freedom, and starvation freedom.

## Producer-consumer (PC) finite buffer, with semaphores

A finite buffer *B* holds up to *N* items produced by *producer*, *p*, and consumed by *consumer*, *c*. The conditions: *c* must wait if *B* is empty, and *p* must wait if *B* is full. Semaphores *E* and *F* are used to ensure this.

| queue [capacity N] of int $B := \emptyset$<br>sem $E := \langle 0, \emptyset \rangle$ , sem $F := \langle N, \emptyset \rangle$ |                                    |                                       |  |  |
|----------------------------------------------------------------------------------------------------|------------------------------------|---------------------------------------|--|--|
| process p                                                                                                    |                                    | process c                             |  |  |
| int d;                                                                                                    |                                    | int <i>d</i> ;                        |  |  |
| while <i>true</i> {                                                                                                    |                                    | while <i>true</i> {                   |  |  |
| p1:                                                                                                    | <i>wait(F)</i> ; //pre-protocol    | c1: <i>wait(E)</i> ; //pre-protocol   |  |  |
| p2:                                                                                                    | append(d, B);                      | c2: $d := take(B);$                   |  |  |
| p3:                                                                                                    | <i>signal(E)</i> ; //post-protocol | c3: <i>signal(F)</i> ; //post-protoco |  |  |
| }                                                                                                    | ;                                  | };                                    |  |  |

NB: p does wait(F) and signal(E), while q does wait(E) and signal(F).

The *PC safety* requirement is that *c* never removes an item from an empty buffer, and that *p* never puts an item into a full buffer.

990

・ 何 ト ・ ヨ ト ・ ヨ ト

## Polling vs waiting

#### Common reasons for rejection

Using *polling/busy waiting* for synchronization is a common mistake that leads to submissions being *rejected*.

Here are some examples of polling/busy waiting in pseudo code. Loops that behave similarly to the situations below (where the dots do not include any *blocking wait*) are considered as polling.

```
while (e) { // POLLING!
    ...
    sleep(t);
    ...
}
```

Using a blocking operation within a loop is not considered as polling

```
while (e) { // NO POLLING!
    ...
    wait(o);
    ...
}
```

**provided** that it is **not** the case that that the waiting process is woken up from its wait at regular intervals. Thus, the following example is also an instance of polling:

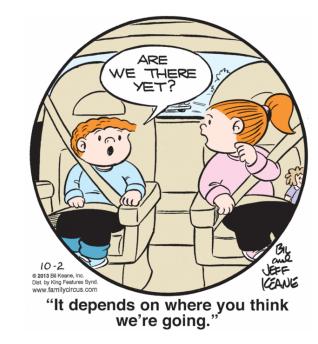

Q2 (15p). A small building firm can only build one house at a time, and cannot start on a new one till the present one is completed. The firm has N specialist workers such as a mason, a carpenter, an electrician, a plumber, etc. They are told to start on a house by the team manager, who then waits till each worker reports that they are done on this house, before starting the team on the next house. The firm never

stops building houses.

(Part a). Write the declarations of the semaphores you will use in your solution. For each semaphore, indicate its name and the number of permits with which it is initialised. What should the scope of these semaphores be?
(2p)
(Part b) Write the implementation of the method run() of the class

(Part b). Write the implementation of the method run() of the class Worker according to the description above. Remember that the only shared variables among threads are NumSpecialists and perhaps the semaphores you defined in Part a. (5p)

(Part c). Write the implementation of the method run() of the class TeamManager according to the description above. Remember that the only shared variables among threads are NumSpecialists and perhaps the semaphores you defined in Part a. (5p)

(Part d). How would your solution change if you only use binary semaphores? (3p)